# DigLin Workshop Handbook

**DigLine** 

## **Programme and Information**

Dig

**G10, Percy Building Newcastle University United Kingdom 12 September 2014**

## **The Digital Literacy Instructor Project Overview**

DigLin is an international group of partners working on a three-year project whose aim is to design and field test beginning reading software for low / non-literate learners in English and in German, Dutch and Finnish. This software is an opportunity for learners to practice mastering basic grapheme-phoneme correspondences and learn vocabulary alongside the classes they are taking.

DigLin involves Computer-Assisted Language Learning (CALL) systems. These are learning materials that allow individualization of instruction and teacher-independent learning. After a short familiarization period learners should be able to use the CALL systems at their own level and pace, whenever and wherever they want. The teacher can stimulate the learners by setting the goals and providing a wide range of tasks and exercises. All kinds of feedback are built into the CALL systems by making use of advanced human language technology, including automatic speech recognition for reading aloud.

### **Partners**

The Netherlands: Radboud University Nijmegen, Friesland College United Kingdom: Newcastle University Austria: University of Vienna Finland: University of Jyväskylä

## <http://diglin.eu/>

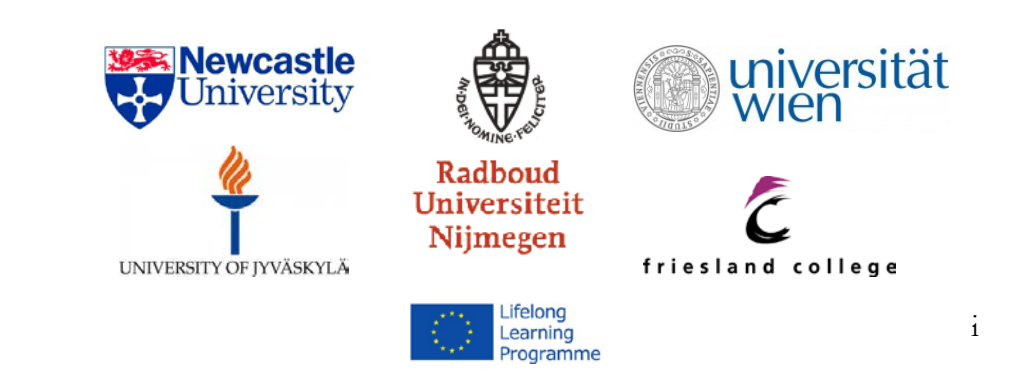

## **Content**

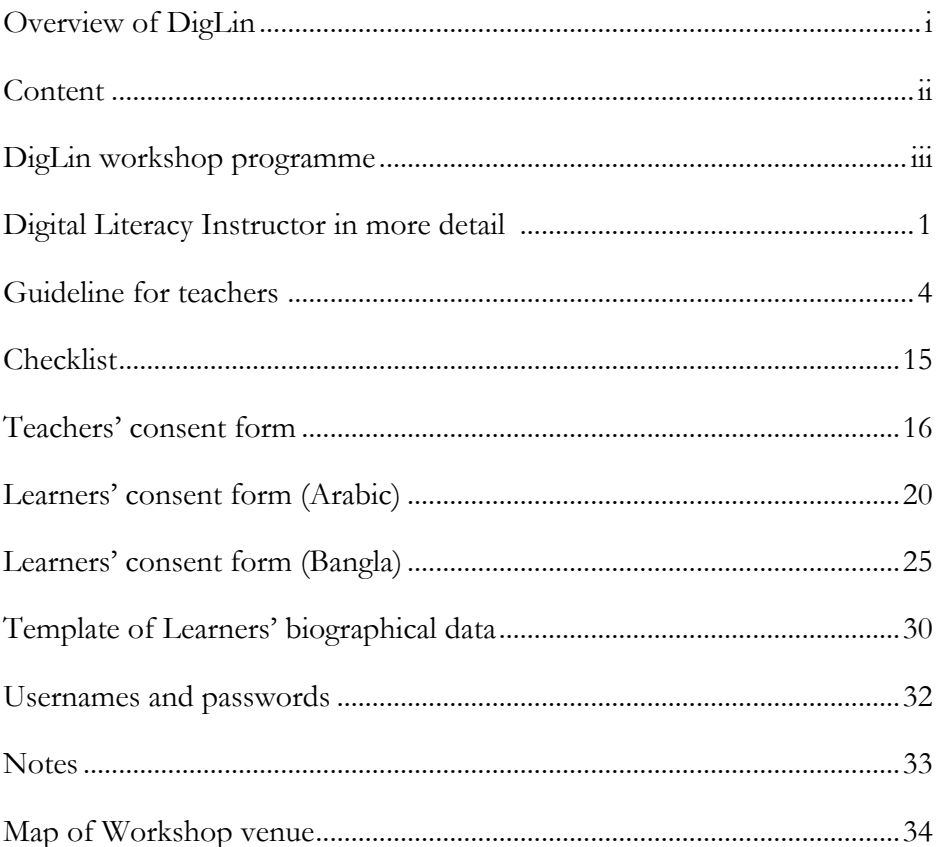

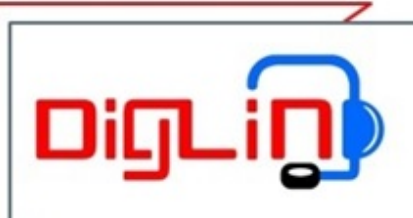

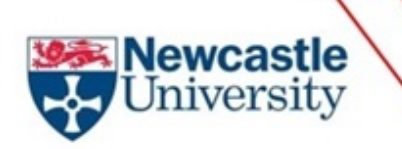

## **DIGLIN WORKSHOP PROGRAMME**

### FRIDAY, 12/09/2014

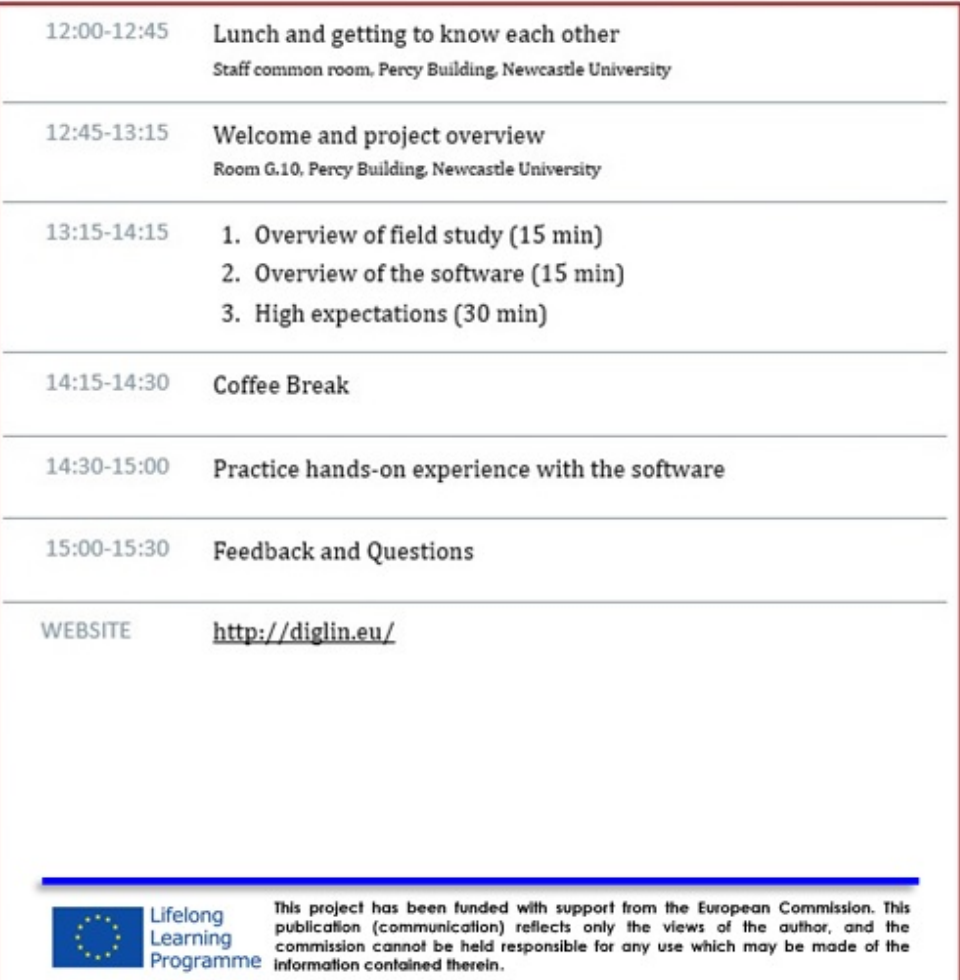

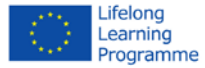

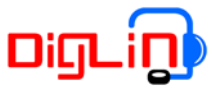

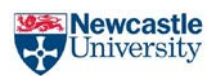

## **Digital Literacy Instructor Project in More Detail**

DigLin is led by the Netherlands. The government there has been combating low-literacy in a national campaign (Aanvalsplan laaggeletterdheid) and since April 2011 requires a basic reading level at CEFR level A2, roughly comparable to ESOL Entry 2, from new arrivals. This means that non-literates who want to immigrate to the Netherlands, have to learn how to read in Dutch. In Germany, the German Ministry for Migration and Refugees has established integration courses for lowliterate learners; more than 50,000 students (i.e. 14.9 % of all participants in integration courses) have enrolled in these classes since 2005 (Rother, 2010). In the Netherlands as well as the UK and elsewhere, funding cuts threaten adult education resulting in demand exceeding availability of classes, reduction in number of instructional hours and premature focus on workplace skills (Cooke 2010). A Dutch study (Kurvers & Stockmann, 2009) which assessed the learning load (in hours of instruction) for learning to read and write revealed two important findings. The time allotted to various kinds of individual computer work correlated positively with reading scores and gave more able learners additional opportunities to progress faster.

Publishers of course materials have less interest in this group of learners because there is no profit in developing materials for them. Multimedia resource development is expensive and not lucrative for publishers.

DigLin has secured EU funding to fill this gap and develop advanced CALL materials that allow differentiation and independent learning. The technology includes automatic speech recognition (ASR). Speech

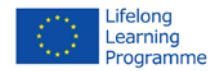

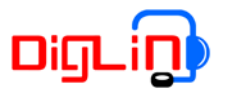

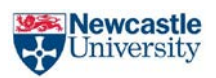

technologists at Radboud University in Nijmegen have shown in their research that feedback on pronunciation to (highly educated) L2 learners of Dutch is very successful (Cucchiarini et al. 2009). Such software is being adapted to provide feedback to low-educated adult immigrants learning to read. It is precisely because the reactions to stimuli are relatively restricted for beginners (i.e. reading of single words) that ASR is an appropriate technique.

DigLin capitalizes on the experience of the consortium partners in:

- Developing literacy acquisition material (Friesland College, digital sources FC Sprint²)
- Developing ASR technology for language learning (Radboud)
- Research on the L2 literacy acquisition process (Radboud, Newcastle, Austria/Germany)
- L2 literacy teaching practice and developing literacy acquisition materials (Finland, Germany)
- •Use of log files to measure learner progress (Newcastle)

Two of the partners (Newcastle University and Radboud University) were involved in founding the Low-Educated Second Language and Literacy Acquisition (LESLLA) forum in 2005 which holds an annual international conference, produces volumes of proceedings and hosts the website (www.leslla.org).

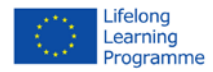

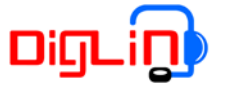

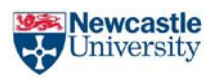

### **Aims**

To provide concrete solutions to allow more individualized learning by developing software to help non-literate immigrants learning to read for the first time in their lives in a language that is not their mother tongue.

To share eventual results on the effectiveness of the software to help inform and guide further research on second language and literacy acquisition for the low-literate adult immigrant population worldwide.

## **Pedagogical Perspectives**

- 300 concrete words per language (nouns, verbs, adjectives)
- the courseware takes a phonics-based approach
- all sub-processes of reading are practiced in 7 different exercise types
- materials prompt problem solving
- materials stimulate to create active and autonomous learners
- there is always immediate feedback by the computer

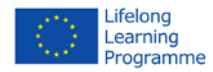

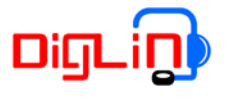

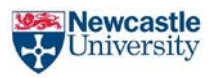

## **Guidelines for teachers**

## **1. Field testing overview**

The field testing aims at assessing the learning software with the focus on all its components. There will be several teachers and groups of learners using the software. The aim is that learners will use the software in the classroom, resource centre and at home for 50 hours in total. This might, for example, involve making the software available to learners for 1 hour per class session.

## **Learner progress**

We will track learner progress in two ways, by log files during learners' use of the software and before and after they use the software by measuring learners' phonological awareness and basic reading skills. This measurement will be individual and take around 20 minutes per student. Learners' participant codes will always be used.

## **Questionnaires**

In order to evaluate the developed system and its usefulness in the literacy classroom, all participants will be asked to complete three questionnaires. These will be presented at different stages of the testing, so we can make sure the feedback is reliable. Time of learners working with the learning software will be measured and after 10, then 25 and finally after 50 hours of its usage feedback will be gathered. The questionnaires for participating learners will automatically appear on the computer screen after the defined time periods. There will be an audio message the learners can listen to in their mother tongue, which explains the reason for stopping the learning activity and which tells them to consult the teacher. You will then be asked to show your learners how to proceed with the questionnaire and make sure they finish it. After 50% of the participating learners have completed their questionnaires, you will be sent a link to a questionnaire yourself. We kindly ask you to fill it out as soon as possible after having received the

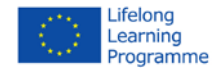

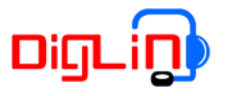

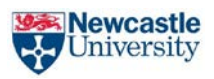

email. The third questionnaire will not be sent to you via email, but it will take place the day of your interview (see below).

The questions mainly refer to your and your learners' opinion regarding specific components of the learning software and its usefulness in terms of effects on learners' development.

## **Interviews**

For gaining more insight into details of the learning process, short interviews with all participants will follow after the field testing. Learners will be interviewed in their mother tongue and based on their answers in the questionnaires asked for more details. Teachers' interviews will be initiated with a last questionnaire that contains video recordings of learners interacting with the computer and questions regarding certain actions. The follow-up-interview then aims at finding more specific information about why learners use the software the way they do, what learning processes and goals could be achieved and what suggestions you have for improving the software.

## **Logfiles**

Learners' interactions with the learning software will be logged through the whole field testing. The computer system will document all movements they make with the mouse and keyboard and also what they record through the microphone. That information will be interpreted later on in order to find out how learners cope with the software and whether a development in their abilities can be observed.

## **Video recordings**

Besides the logfiles, also video recordings of learners interacting with the computer will be needed for the evaluation of the learning software. The aim is to tape three learners in total whilst working with the software. Each learner will be recorded at three moments for twenty minutes. Depending

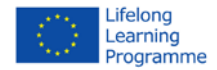

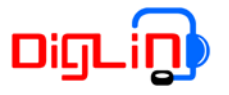

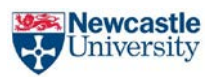

on the number of learners that agree to be recorded in your classroom, between three and nine recording sessions will be scheduled with you and a research team will join the class for recording the learners.

The recordings will get analysed afterwards and some clips will be chosen for discussing them with you in the interview.

### **Communication with the learners**

In the beginning of the field testing a detailed description of the learners' role within it will be explained to them. This refers to learners with the native languages Arabic and Bengali. The introduction will take place in the school and will contain a threefold way of communication in order to make sure they know what they would have to agree to. In the first place an oral explanation by the teacher in English will be needed. Then the learners will be given a written description in their native language, which has to be signed in the end. To definitely make sure they understand the concept, a taped version of the written document will be provided so that the learner can consult with their families and/ or friends.

Right before the beginning of the field testing, we will ask you to fill out the following table for each participating learner in order to help us with the evaluation of the survey and analysis of learners' interactions.

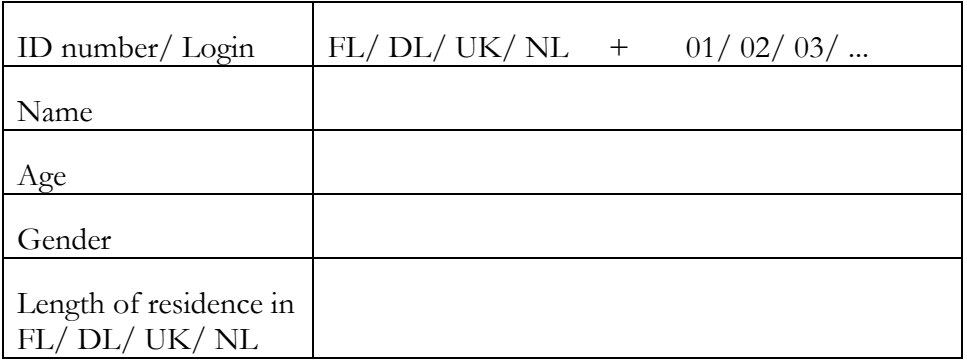

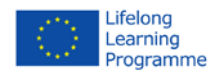

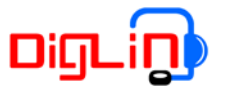

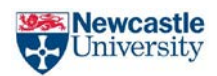

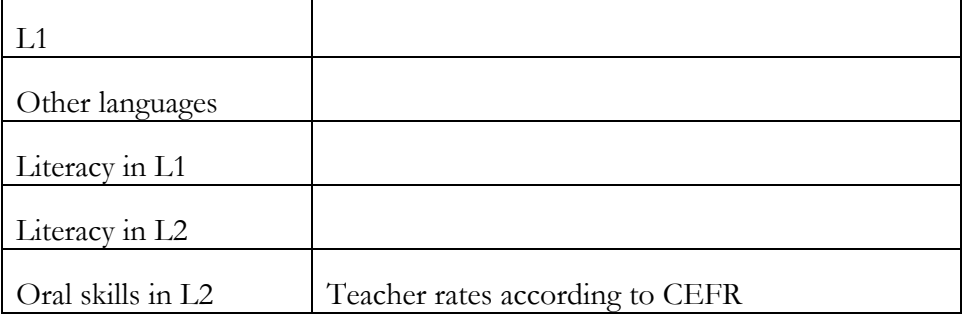

As mentioned above, not all learners in your classroom will be participating in the survey within the field testing. Learners whose native language is neither Arabic nor Bengali will be welcome to work with the learning software as well, but their accounts are not programmed for counting time and they don't have questionnaires integrated. Therefore, as soon as the participating learners will receive the notification for completing the questionnaires, questions concerning the different software versions might come up. You will then be asked to explain to your learners why a difference is made.

## **2. Technical guidelines**

### **Software and login**

Each learner will receive an individual login, containing username and password, which we will provide in a laminated card that learners can carry with them. You will also receive an overview of learners' login information in case they forget to bring or lose them.

## **Automatic Speech Recognition**

The automatic speech recognition within the learning software is simple to handle. Also it is shown in an instruction video that learners can access. However, it is important to help the learners with technical issues and details not shown in the video. You should make sure the microphone settings on the computers are prepared before the learners start working with them. Also it is important to explain to the learners how to use the

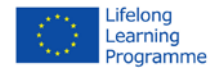

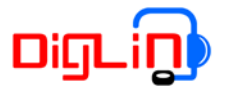

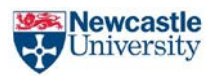

headsets correctly. In general, low volume is not a problem. In fact, having the microphone a little further away from the mouth (resulting in a lower volume) is preferred over having it too close to the mouth. If the microphone is closer to the mouth, more unwanted sounds like lipsmacking and breathing are recorded too, which can lower the quality of the feedback. It is recommendable to ask learners to have the microphone next to their mouth, not in front of it.

## **3. Pedagogical guidelines**

## **Basic principles**

## **Learning through exploring**

In FC-Sprint² the teacher gets learners to find things out by themselves. If teachers explain a concept thoroughly until they are sure the whole group of learners understands, responsibility for learning is removed from the learners. The behaviour that a teacher hopes to see is learners who ask questions when they do not understand. Initial thinking is the student's responsibility. When a student has been struggling for a while with a specific problem, the effect of instruction (whether this comes from another student, the teacher, or the programme/resource itself) is likely to be much stronger than when the topic is completely new and the students do not have to think about it by themselves.

## **Learning through making mistakes**

Learning is doing things that you cannot do yet. Learners need to make mistakes in order to learn, since that is the way they will remember. In FC-Sprint<sup>2</sup> teachers avoid being overly careful and preventing their learners' mistakes.

## **Learning through presenting results**

Learning is more effective when students experience the need to learn. In the classroom, this can mean the student has to present what s/he has learned to classmates rather than taking a test alone.

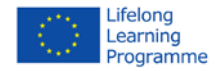

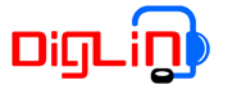

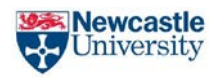

## **Learning through appropriate expectations**

There is considerable evidence showing that teachers' expectations are a major influence and that these are usually met. Yet students can learn anything until they prove otherwise. Teachers can discover through high expectations what their learners can actually achieve.

## **Learning and talent; learning and motivation**

There is much evidence that the impact of 'talent' is an overrated one. Achievement requires much time and effort and assuming that talent plays an important role can slow down learning (Bloom 1985; Dweck 2006). Talent is instead observed after learning has occurred. Students are keen on learning. Students who drop out could be considered efficient learners: When they discover they are not learning enough they decide to quit. The software upon which DigLin is based, FC-Sprint<sup>2</sup> at Friesland College, aims at greater efficiency in learning. If students think they are not learning, they will lose interest and motivation. Motivation is the result of a successful process of learning.

## **High expectations**

The main idea of high expectations is to give the students the chance to develop learning autonomy. This explorative way of learning also has the potential to address individual needs within heterogenous groups. It also promotes active learning where students are expected to develop their own strategies for approaching the materials.

## See e.g. [http://fcsprint2.nl/Bronnen/?parentmenu=841&menu=2705&submenu](http://fcsprint2.nl/Bronnen/?parentmenu=841&menu=2705&submenu=2706)  $=2706$

High expectations refers to formulating tasks in a very open way whilst giving students a time frame, but no limitations regarding the way of approach. Mainly, it is giving the students the **result** we want to achieve them, the **time period** in which they should be able to achieve it and the **resources** through which they can achieve the results.

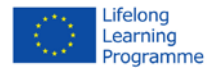

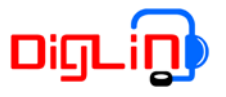

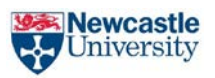

- The following steps could be considered for working with high expectations:
- A high expectation has the characteristic that it might **not** be reached by the student and it gives the student the possibility to surprise the teacher positively
- assessing learners` needs and abilities
- gathering suitable learning goals
- setting a time period in which you think learners should be able to achieve these goals – halve that time period in order to make the expectation *high*
- preparing and giving examples of ways to present the results in the classroom
- giving the learners the individualised high expectations
- keeping in mind that the teacher should be the last resort when it comes to students' questions
- regarding students to other resources when they ask for help
- being patient this way of learning might be challenging in the beginning, but the students will find solutions on their own and get used to this type of learning if the teacher follows the principles
- after the presentation of results assessing whether the next expectations should be settled higher or lower

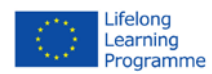

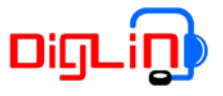

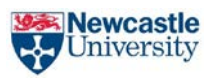

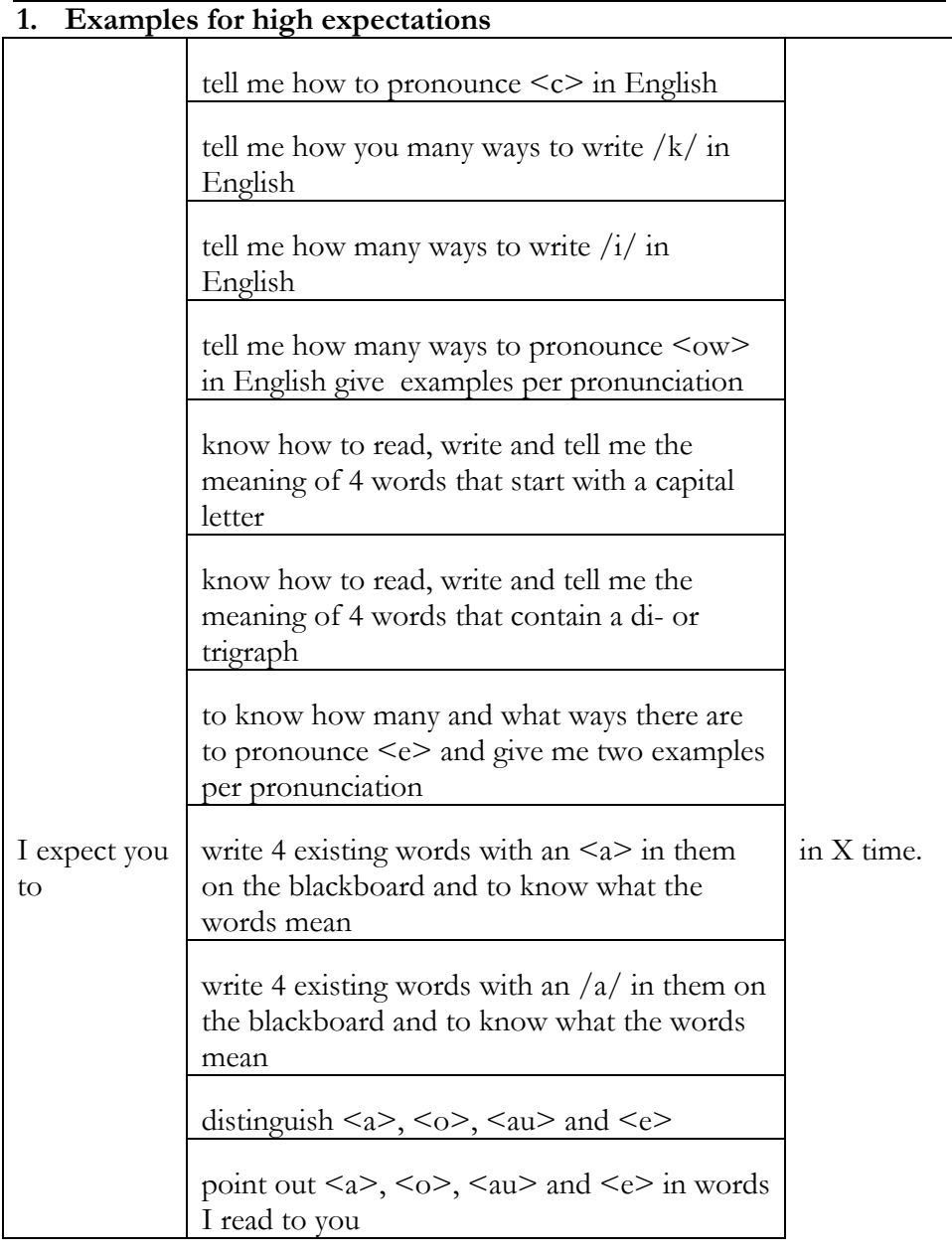

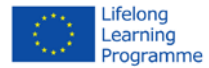

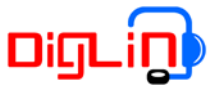

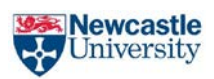

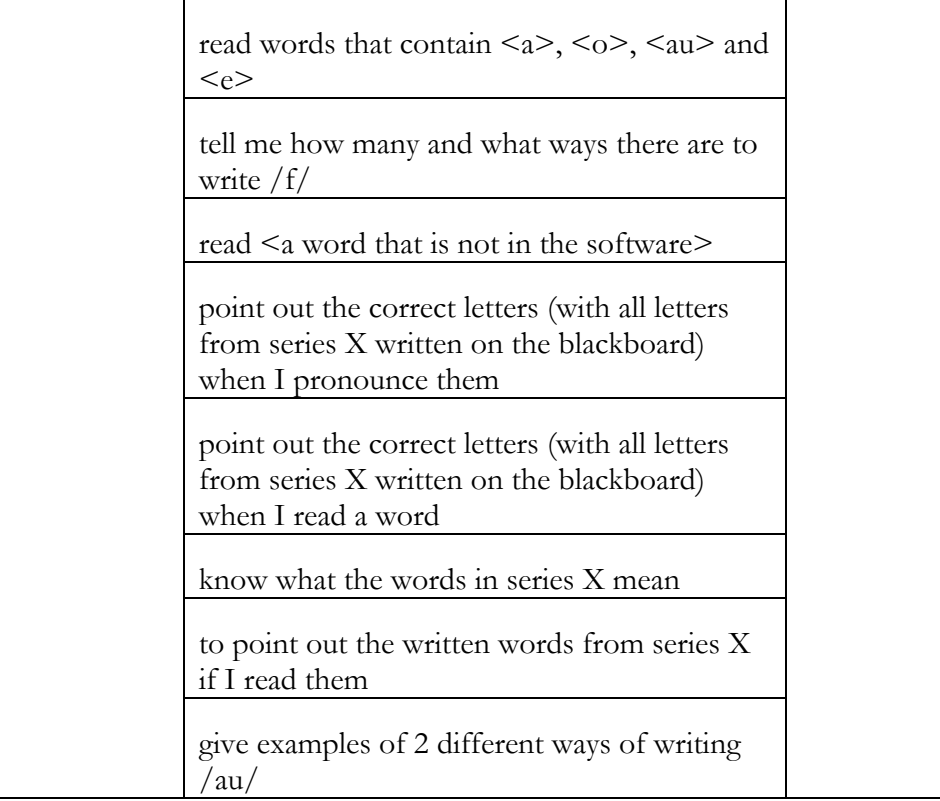

## **4. Further information**

## • **The project**

[www.diglin.eu](http://www.diglin.eu/)

<https://www.facebook.com/groups/143166405864891/?fref=ts>

[https://twitter.com/DigLIn\\_eu](https://twitter.com/DigLIn_eu)

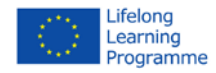

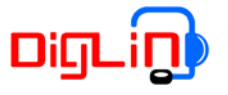

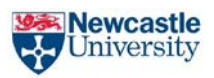

## • **CALL in the classroom**

If you would like to read more about using technology in the classroom here are some articles.

Bax, S. (2003).'CALL—past, present and future'. *System*. 31:13–28. [http://faculty.ksu.edu.sa/saad/Documents/CALL%20past%20and%20pr](http://faculty.ksu.edu.sa/saad/Documents/CALL%20past%20and%20present.pdf) [esent.pdf](http://faculty.ksu.edu.sa/saad/Documents/CALL%20past%20and%20present.pdf)

Hubbard, P. (2008). CALL and the Future of Language Teacher Education. *CALICO Journal*, Vol 25, No. 2 (January 2008) [https://www.calico.org/html/article\\_683.pdf](https://www.calico.org/html/article_683.pdf)

Hubbard, P. (2009). A General Introduction to Computer Assisted Language Learning. In P. Hubbard (Ed.), 2009. <http://web.stanford.edu/~efs/callcc/>

Lam, Y. (2000). Technophilia vs. technophobia: A preliminary look at why second-language teachers do or do not use technology in their classrooms. *Canadian Modern Language Review,* 56 (3) (2000), pp. 389–420 [http://utpjournals.metapress.com/content/l51gw24858325408/?genre=ar](http://utpjournals.metapress.com/content/l51gw24858325408/?genre=article&id=doi) [ticle&id=doi](http://utpjournals.metapress.com/content/l51gw24858325408/?genre=article&id=doi)

Levy, M. & Stockwell, G. (2006). CALL Dimensions: Options and issues. In *Computer Assisted Language Learning.* London: Lawrence Erlbaum & Associates.

<http://eltj.oxfordjournals.org/content/62/1/102.full.pdf>

Pinner, R.S. (2012). Teachers' attitudes to and motivations for using CALL in and around the language classroom. *Procedia A Social and Behavioral Sciences*, Volume 34, 2012, pp. 188–192. <http://www.sciencedirect.com/science/article/pii/S1877042812003424>

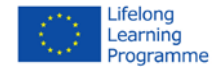

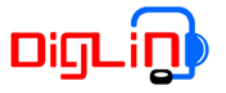

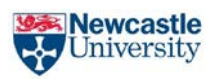

Warschauer, M. &. Healey, D. (1998). Computers and language learning: an overview. *Language Teaching*, 31, 57-71. [http://journals.cambridge.org/action/displayAbstract?fromPage=online&](http://journals.cambridge.org/action/displayAbstract?fromPage=online&aid=2772672) [aid=2772672](http://journals.cambridge.org/action/displayAbstract?fromPage=online&aid=2772672)

Wiebe, G. & Kabata, K. (2010). Students' and instructors' attitudes toward the use of CALL In foreign language teaching and learning. *Computer Assisted Language Learning,* 23 (3) (201), pp. 221–234. <http://www.tandfonline.com/doi/pdf/10.1080/09588221.2010.486577>

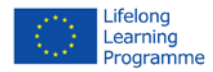

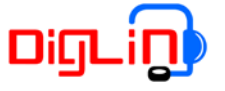

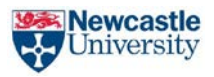

## **Checklist**

- **Consent form for learners**
- **Consent form for teachers**
- **Learners' biographical data**
- **Usernames and passwords**

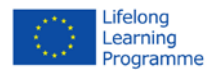

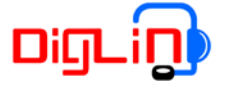

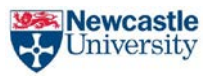

## **Teacher's Consent Form**

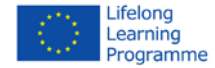

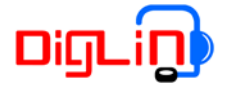

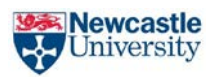

#### **The Digital Literacy Instructor**

DigLin is a Grundtvig-funded European 'Lifelong Learning Programme' (LLP) Multilateral Project (DigLin) which started in January 2013. It will run for three years, until 2015. Our team consists of partners from the UK along with Finland, Germany and the Netherlands. The project's aim is to substantially advance the basic literacy skills of non-literate adult immigrants in the UK, Finland, German and the Netherlands through the development of Computer-Assisted Language Learning (CALL) software. The software DigLin is designing will allow greater individualisation of instruction through autonomous learning. We invite their participation to help us make sure that the software we are developing is both student- and teacher-friendly. This software is designed for the very first sessions with L2 literacy learners, i.e. for learners without any ability to read in English. The material comprises 20 sets of mostly interactive exercises with sounds and pictures for around 300 nouns, verbs and adjectives. After a short familiarisation period, we expect that students will be able to use the software on their own, find the level they are comfortable with and then proceed at their own pace, whenever and wherever they want. Students can practise what they have learnt in class and can gain basic computer skills while building their vocabulary, improving their silent reading and reading aloud. The teacher's role is to encourage the students by setting the goals for them. However, feedback on silent as well as oral reading does not come from the teacher. Instead, it is built into the CALL system by making use of advanced human language technology. A major programme at Laer Dansk (Learn Danish) which has recently started using an expanded version of this software in Denmark with low-literate adult immigrants indicates a high level of learner engagement with the software and very positive reception by teachers.

We are hoping to test the software for 50 hours of learning over several months. The exact duration depends on students' learning activity outside the classroom, since these digital materials will be accessible from any computer.

#### *Preparation*

Before the field testing starts, a free workshop at Newcastle University will familiarize teahers with the software, its aims and possible ways of implementation in the classroom. Teachers will be able to exchange ideas and DigLin project members in order to discuss questions in implementing the software.

#### *Technical requirements*

These include working places with computers, internet access and headsets. If their college does not have the necessary resources, we will provide teacherswith them for the period of the study. Basic computer skills are required on the part of the participating teachers.

#### *Consent*

Students to sign a consent form, which will be explained to them by an interpreter.

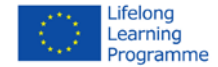

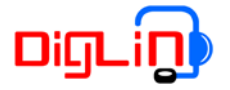

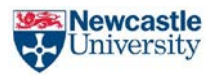

#### **Evaluating the software: tracking student use, questionnaires and interviews**

We will use computerised recording procedures to track students' keyboard and mouse activity in relation to the exercise answers. During selected sessions using the software, we would also like to videotape learners who agree to participate to document and later analyse interaction. We would like teachersand their students to respond to three questionnaires to gather feedback on their use and their implementation of the software. These surveys will take place after 10, 25 and 50 hours of using the material, and the students' questionnaire will be made low-literate-friendly. After 50 hours of using the software, we will also ask teachers and their students questions on using the software. We will use the videotapes to

discuss the software with you. Collecting different types of information, from both students and teachers will give us as complete a picture as possible of software we intend to develop further.

#### *After the study*

The overall results will be published by the end of 2015. Of course, teachers are welcome to contact us any time for further information. We will gladly provide teachers with all required data for accessing and using the software after the study.

#### **Dates & locations**

*Teacher training* Start: scheduled for late summer 2014 Duration: approximately 4 hours Location: School of English, Newcastle University

*Implementation of the programme* Start: between September/Octoter 2014 and February 2015 Duration: for 50 hours Location: at their college

#### **Contacts**

Martha Young-Scholten [martha.young-scholten@ncl.ac.uk](mailto:martha.young-scholten@ncl.ac.uk) Enas Filimban [enas.filimban@ncl.ac.uk](mailto:enas.filimban@ncl.ac.uk) Rola Naeb [rola.naeb@ncl.ac.uk](mailto:rola.naeb@ncl.ac.uk)

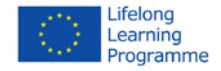

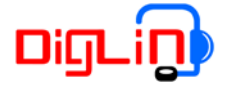

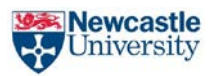

#### **Declaration of consent**

Dear participant,

we are asking for their consent to take part in the study of the project Digital Literacy Instructor (DigLin), and therefore to participate in three surveys and an interview that will contain questions about their opinion on the learners' progress and the quality of the software. We intend to make video-recordings during their interview that afterwards will be documented in written form.

During some experimental lessons the classroom and the learners working with their computers will be videotaped. As a result of their interaction with the learners, there is a chance teachers will appear in those recordings as well.

Therefore, we are asking for their consent to be recorded during the interview and some classes.

Their data will be treated according to Newcastle University ethics and The British Association for Applied Linguistics [\(http://www.baal.org.uk/dox/goodpractice\\_full.pdf\)](http://www.baal.org.uk/dox/goodpractice_full.pdf) Each recording will be marked with a code number rather than a name before being digitally stored. These anonymised recordings will then be accessible for researchers participating in the DigLin project and may be used as well for other research purposes, following BAAL guidelines.

Their consent is voluntary. It can be revoked for future activities at any moment according. You can demand the deletion of your data. No disadvantages will be caused if you refuse the consent. All information regarding the purposes of this research project has been explained to me and I agree to all mentioned proceedings.

*I have read the information regarding the purposes of this research project and I agree to all mentioned proceedings.*

*\_\_\_\_\_\_\_\_\_\_\_\_\_\_\_\_\_\_\_\_\_\_\_\_\_\_\_\_\_\_\_\_\_\_\_\_\_\_\_\_\_\_\_\_\_\_\_\_\_\_\_\_\_\_\_\_\_\_\_ Place, Date Full name and signature* 

*I have read the information regarding the purposes of this research project and I agree to all mentioned proceedings with the following objections/ conditions:*

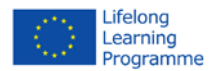

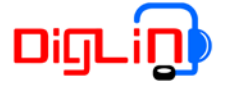

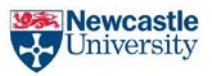

## **Learners' Consent Form** (Arabic)

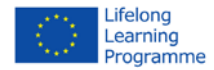

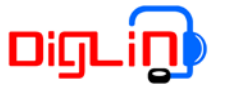

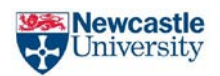

## **ّم القراءة الرقمي معلومات عن (ديج لين) – معل**

عزيزينا المشارك/عزيزتنا المشاركة:

نشكر لك تعاونك معنا في مشروع معلّم القراءة الرقمي. (ديج لين)

يتكون فريق عملنا من شركاء من المملكة المتحدة وكذلك فنلندا وألمانيا وهولندا. وقد قمنا بتطوير طريقة جديدة لتعليم القراءة باستخدام برامج الكمبيوتر. ويهدف هذا البرنامج لتسريع تعلم القراءة في لغة جديدة . تحتوي أدوات البرنامج على تمارين تفاعلية بالصوت والصورة. ويمكنك التدرب عليها في الفصل لتحسين مهارة القراءة الصامتة أو القراءة بصوت مسموع. هذه التمارين ستساعدك في نواح كثيرة في تعلم كلمات جديدة وتحسين مهاراتك الأساسية في استخدام الكمبيوتر. نحن نعلم أن استخدام هذا البرنامج يعتبر تحديا في بداية الأمر، لكن ستعتاد عليه سريعا وبدون أية ضغوطات لأنك ستستخدمه في الأوقات التي تريحك ووفق السرعة التي تناسبك. أهم ما يميز هذا البرنامج، أنه يقيم كل طالب على أداءه. ففي بعض التمارين يمكنك أن تقرأ بصوت مرتفع في الميكروفون وسيظهر لك ّ الكمبيوتر تقييم نطقك للحروف ويوضح لك أي الحروف نطقتها بصورة سليمة وأيها يحتاج المزيد من التدريب.

**مشاركتك معنا**

في سبتمبر/أكتوبر ،٢٠١٤ سنبدأ باختبار هذا البرنامج في فصو ل المبتدئين لنحدد مدى تقبل الطلبة لاستخدامه، وما هي الجوانب التي تحتاج إلى المزيد من التطوير. ويسعدنا أن تكون أنت من أوائل الطلبة الذين يختبرون أسلوبا جديدا في التعليم. سيكون هذا البرنامج متاحا لك ولزملائك لتتدربوا عليه وفق السرعة والزمن الذي يناسبكم. وبعد إذنك، يهمنا أن نتتبع كيف يستخدم كل  $\overline{a}$ طالب منكم هذا البرنامج منفرداً، وكيف يتعلم من خلاله لأن ذلك سيساعدنا في تطوير البرنامج وتحسينه لنُمكن الطلبة الأخرين فُرص جديدة لتعلّم القراءة بصورة أسرع. إضافةً إلى ما سبق، ستتمكن من استخدام البرنامج من أي كمبيوتر، لتتمكن من التدريب خارج الفصول الدراسية.

#### **بعد الدراسة**

سيتم نشر النتائج النهائية بحلول نحاية عام ٢٠١٥، وبالطبع سنُرحب بتواصُلك معنا في أي وقت للحصول على المزيد من المعلومات. وإذا تقرّر تطوير البرنامج بعد الدراسة الأولية، فيسْرّنا أن نقدّم لك كل المعلومات المطلوبة للدخول إلى البرنامج من جديد واستخدامه.<br>.

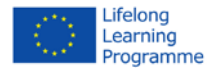

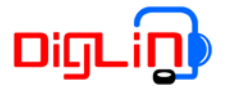

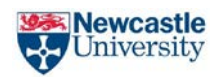

### **التاريخ والموقع**

بداية تطبيق المشروع: مابين سبتمبر ٢٠١٤ و فبراير ٢٠١٥ المده: فصل دراسي واحد الموقع: في مؤسستكم

**بيانات الاتصال** 

أ.د. مارثا يونچ-شولتن، جامعة نيوكاسل martha.young-scholten@ncl.ac.uk د. لوسي مارتن، جامعة نيوكاسل <u>lucy.martin@ncl.ac.uk</u> [enas.filimban@ncl.ac.uk](mailto:enas.filimban@ncl.ac.uk) نيوكاسل إيناس فلمبان، جامعة بيوكاسل rola.<u>naeb@northumbria.ac.uk</u> نورا نائب ، جامعة نورثمبريا ع

**موافقة**

نطلب منك تعبئة نموذج التصريح بالموافقة أدناه. حيث يؤكد لنا تطوعك الذاتي في المشاركة في اختبار البرنامج. و نضمن لك التزامنا التام في حفظ كل بياناتك بطريقة تمنع الكشف عن هويتك.

#### **تصريح بالموافقة**

عزيزنا الطالب / عزيزتنا الطالبة

نطلب منك موافقتك التامة على المشاركة في المشروع الدولي "معلم القراءة الرقمي (ديج لين)" بصفتك مشارك في اختبار البرنامج وتجربته. كل التسجيلات وإجابات الاستبانات والمقابلات ستوثق كتابة ً . كل التفاصيل المتعلقة بوضع الاختبار (مثال: الموقع، التاريخ، مستوى الممتحن...إلخ) ستُوثق أيضا. أما المعلومات الدالة على هويتك ستُحفظ مع البيانات ولن يستطيع أحد الوصول إليها إلا الأشخاص المذكورة أسماؤهم أعلاه.سنتعامل مع البيانات وفق الضوابط الأخلاقية المعتمدة في جامعة نيو كاسل والجمعية البريطانية للسانيات التطبيقية http://www.baal.org.uk/dox/goodpractice\_full.pdf) فكل تسجيل صوتي سيميّز برقم خاص بدلاً من الاسم الشخصي ثم يُحفظ في قاعدة البيانات. ومن ثم هذه التسجيلات (مجهولة الهوية) سيستخدمها الباحثون المشاركون في المشروع (ديج لين) وقد تتاح للإستخدام لأغراض بحثية أخرى ضمن ضوابط الجمعية البريطانية للسانيات التطبيقية (BAAL(. ُ

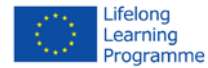

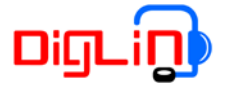

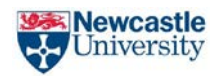

نودّ أن نُوثق نشاطك عند استخدام برنامج (ديج لين) على الكمبيوتر . فالكمبيوتر سيُسجّل طريقة استخدامك للوحة المفاتيح **والفأرة وكيف تقرأ بصوت مرتفع.** 

موافقتك تطوعية. ويمكن أن تسحبها إذا استجد نشاط مستقبلي في حينها. ويمكن أن تطلب إلغاء جميع بياناتك. ولا يترتب على رفضك الموافقة أي تبعات سلبية.

كل المعلومات المتعلقة بأغراض هذا المشروع البحثي قد شُرحت لي، وأنا أوافق على كل الإجراءات المذكورة.

المكان، التاريخ الاسم الكامل والتوقيع

(المشارك)

**نود أن نقدم لك ثلاث استبانات ونسألك عددا من الأسئلة المتعلقة بتجربتك ورأيك في البرنامج. الاستبانات ستكون معروضة ّ .ً على شاشة الكمبيوتر وأحد الباحثين المشاركين سيقابلك شخصيا**

 $\overline{\phantom{a}}$  , and the contribution of the contribution of  $\overline{\phantom{a}}$  ,  $\overline{\phantom{a}}$  ,  $\overline{\phantom{a}}$  ,  $\overline{\phantom{a}}$  ,  $\overline{\phantom{a}}$  ,  $\overline{\phantom{a}}$  ,  $\overline{\phantom{a}}$  ,  $\overline{\phantom{a}}$  ,  $\overline{\phantom{a}}$  ,  $\overline{\phantom{a}}$  ,  $\overline{\phantom{a}}$  ,  $\overline{\phantom{a$ 

موافقتك تطوعية. ويمكن أن تسحبها إذا استجد نشاط مستقبلي في حينها. ويمكن أن تطلب إلغاء جميع بياناتك. ولا يترتب على رفضك الموافقة أي تبعات سلبية.

 $\overline{\phantom{a}}$  , and the contribution of the contribution of  $\overline{\phantom{a}}$  ,  $\overline{\phantom{a}}$  ,  $\overline{\phantom{a}}$  ,  $\overline{\phantom{a}}$  ,  $\overline{\phantom{a}}$  ,  $\overline{\phantom{a}}$  ,  $\overline{\phantom{a}}$  ,  $\overline{\phantom{a}}$  ,  $\overline{\phantom{a}}$  ,  $\overline{\phantom{a}}$  ,  $\overline{\phantom{a}}$  ,  $\overline{\phantom{a$ 

كل المعلومات المتعلقة بأغراض هذا المشروع البحثي قد شرحت لي، وأنا أوافق على كل الإجراءات المذكورة.

المكان، التاريخ الاسم الكامل والتوقيع

**نود أن تسجل على الفيديو فصلكم الدراسي والطلبة أثناء استخدامهم للبرنامج.**

موافقتك تطوعية. ويمكن أن تسحبها إذا استجد نشاط مستقبلي في حينها. ويمكن أن تطلب إلغاء جميع بياناتك. ولا يترتب على رفضك الموافقة أي تبعات سلبية.

كل المعلومات المتعلقة بأغراض هذا المشروع البحثي قد شرحت لي، وأنا أوافق على كل الإجراءات المذكورة.

(المشارك)

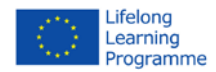

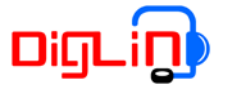

 $\overline{\phantom{a}}$  , and the contribution of the contribution of  $\overline{\phantom{a}}$  ,  $\overline{\phantom{a}}$  ,  $\overline{\phantom{a}}$  ,  $\overline{\phantom{a}}$  ,  $\overline{\phantom{a}}$  ,  $\overline{\phantom{a}}$  ,  $\overline{\phantom{a}}$  ,  $\overline{\phantom{a}}$  ,  $\overline{\phantom{a}}$  ,  $\overline{\phantom{a}}$  ,  $\overline{\phantom{a}}$  ,  $\overline{\phantom{a$ 

 $\overline{\phantom{a}}$  , and the set of the set of the set of the set of the set of the set of the set of the set of the set of the set of the set of the set of the set of the set of the set of the set of the set of the set of the s

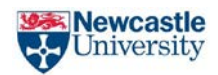

المكان، التاريخ الاسم الكامل والتوقيع

(المشارك)

#### **لقد ترجمت كل المعلومات للطالب المشارك وتأكدت من فهمه للترجمة. ُ**

(المترجم)

المكان، التاريخ الاسم الكامل والتوقيع

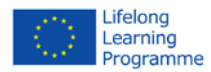

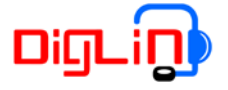

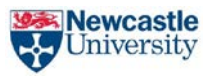

# **Learner's Consent Form**

(Bangla)

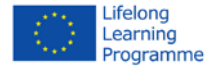

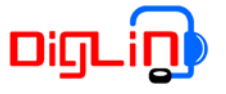

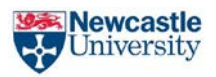

'ডিগলিন' সম্পৰ্কিত তথ্য - 'ডিজিটাল লিটারেসি ইনস্ট্রাকটর'

প্রিয় অংশগ্রহণকারীবৃন্দ,

এই 'ডিজিটাল লিটারেসি ইনস্ট্রাকটর' প্রকল্পে অংশগ্রহণ করার জন্য আপনাকে আন্তরিক ধন্যবাদ জানাচ্ছি। আমাদের এই প্রকল্পে বিভিন্ন দেশের সদস্যবন্দ সংযুক্ত রয়েছেন, যেমন, ইংল্যান্ড, ফিনল্যান্ড, জার্মানী এবং নেদারল্যান্ড। সহজে পডতে পারার জন্য আমরা কম্পিউটারের মাধ্যমে নতুন একটি পদ্ধতি আবিষ্কার করেছি। এই কম্পিউটার প্রোগ্রামটি নতুন একটি ভাষা খুব সহজে পডতে পারার জন্য সহায়ক হবে।

এই প্রকল্পের জন্য ব্যবহৃত ছবি ও শব্দের সাহায্যে, আনন্দদায়ক ভাবে খুব সহজেই আপনি পড়তে পারবেন। এই প্রোগ্রাম-এর সাহায্যে আপনি আপনার ক্লাশের পড়া বার বার চর্চা করতে পারবেন। এই প্রোগ্রামটি আপনার মনে মনে পডা ও উচ্চস্বরে পডার ব্যাপারে সহায়ক হবে। এই অনুশীলনীগুলি নিয়মিত চর্চা করলে, আপনি বিভিন্ন ভাবে উপকৃত হবেন। আপনি অনেক নতুন শব্দ শিখতে পারবেন। এবং একই সঙ্গে কম্পিউটারের সহজ নিয়মাবলী শিখতে পারবেন। এই সব সহজ নিয়মাবলী শিখতে পারলে, আপনার পক্ষে কম্পিউটারের সাধারণ ব্যবহার শেখাটা আরো সহজ হবে। প্রাথমিক অবস্থায় এই সব শিক্ষণীয় বিষয়গুলো আপনার জন্য কঠিন মনে হতে পারে। কিন্তু এই সব শিখতে আপনাকে কোনো তাড়াহুড়ো করতে হবে না। আপনি আপনার নিজস্ব গতিতে শিখতে পারবেন।

একটা মাইক্রোফোনের সাহায্যে, কিছু কিছু অনুশীলনী আপনি জোরে জোরে পড়তে পারবেন। কোন কোন শব্দ এবং অক্ষরগুলো আপনি সঠিক ভাবে পড়তে পারছেন, এবং কোন কোন গুলোতে আপনার ভুল হচ্ছে, তা বুঝতে কম্পিউটার আপনাকে সাহায্য করবে।

#### আপনার অংশগ্রহণ

২০১৪ইং সালের সেপ্টেম্বর অথবা অক্টোবর মাসে, আমরা এই প্রোগ্রামটি নীরিক্ষা করতে শুরু করবো। আমরা এই প্রকল্পটি একেবারেই নতুনদের নিয়ে শুরু করবো। আমাদের এই প্রচেষ্টার উদ্দেশ্য হলো, এই নিরীক্ষায় অংশগ্রহণকারীগন এই প্রোগ্রামগুলি পছন্দনীয় মনে করছেন কি না, তা বোঝা ও জানার চেষ্টা করা। এই প্রোগ্রামের মধ্যে অন্য নতুন কোনো বিষয় যোগ করতে হতে পারে কি না, এবং তা কি কি হতে পারে, এই সব বিষয়ের প্রতিও আমাদের সজাগ দৃষ্টি থাকবে। এই নতুন প্রোগ্রামটিতে অংশগ্রহণ করার জন্য আমরা আপনাকে স্বাগত জানাচ্ছি।

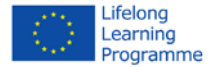

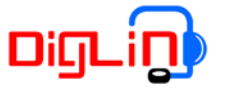

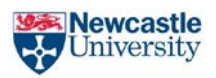

এই কম্পিউটার প্রোগ্রামটি আপনার ও আপনার সহপাঠিদের জন্য সরবরাহ করা হবে। তাতে আপনি আপনার নিজস্ব গতিতে এই প্রোগ্রামটি ব্যবহার করতে পারবেন। বিভিন্ন অংশগ্রহণকারীগন কি ভাবে পডতে শেখেন এবং কি ভাবে এই প্রোগ্রামটি ব্যবহার করেন, সেই

দিকেও আমরা লক্ষ্য রাখবো। আপনি ও আপনার সহযোগী অন্যান্য অংশগ্রহণকারীগন যাতে খুব তাড়াতাড়ি পড়তে শিখতে পারেন, সেটাই হবে এই প্রকল্পের মূল উদ্দেশ্য।

আপনি যে কোনো ধরণের কম্পিউটারে এই প্রোগ্রামটি ব্যবহার করতে পারবেন। এবং এই প্রোগ্রামটি ব্যবহার করার জন্য আপনাকে নিদৃষ্ট কোনো ক্লাশরুমে উপস্থিত থাকতে হবে না।

#### প্রকল্পের শেষে

এই প্ৰকল্পের বিষয়বস্তুর ফলাফল ২০১৫ইং সালে প্রকাশিত হবে। আপনি যে কোনো সময় এই প্রকল্পের ব্যাপারে আমাদের সাথে যোগাযোগ করতে পারবেন। যদি এই কম্পিউটার প্রোগ্রামটি পরবর্তী কোনো এক সময়ে আরো উন্নতমানের করা হয়, এবং আপনি সেটা ব্যবহার করার জন্য ইচ্ছা প্রকাশ করেন, তবে আপনি তা অবশ্যই করতে পারবেন।

#### তারিখ ও স্থান

শুরু:- ২০১৪ইং সালের সেপ্টেম্বর এবং ২০১৫ইং সালের ফেব্রুয়ারী মাসের মধ্যে যে কোনো সময়ে ৷ স্তিতিকাল:- এককালিন। স্থান:- আপনার কলেজ।

#### যোগাযোগের ঠিকানা

অধ্যাপক মার্থা ইয়ং-সলটেন, নিউক্যাসল বিশ্ববিদ্যালয়। ড: লসি মার্টিন, নিউক্যাসল বিশ্ববিদ্যালয়। ইনাস ফিলিমব্যান, নিউক্যাসল বিশ্ববিদ্যালয়। রোলা নায়েব. নর্থামবিয়া বিশ্ববিদ্যালয়।

Professor Martha Young-Scholten, Newcastle University; martha.young-scholten@ncl.ac.uk Dr Lucy Martin, Newcastle University; lucy.martin@ncl.ac.uk Enas Filimban, Newcastle University; enas.filimban@ncl.ac.uk Rola Naeb, Northumbria University; rola.naeb@ncl.ac.uk

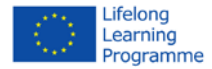

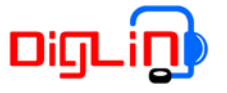

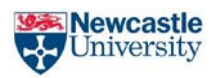

#### সম্মতি

অনুগ্রহপূর্বক নিম্নলিখিত সম্মতি-পত্রটিতে সই করুন। এই সম্মতি-পত্রটিতে সই করার উদ্দেশ্য হলো যে, আপনি এই প্রকল্পে অংশগ্রহণ করতে ইচ্ছুক। আমরা অঙ্গীকার করছি যে, আপনার দেওয়া সকল তথ্য অত্যন্ত গোপনীয়তার সাথে সংরক্ষন করা হবে। কেউ কখনো আপনার পরিচয় জানতে পারবে না।

#### সম্মতি-পত্ৰ

'ডিজিটাল লিটারেসি ইন্সট্রাকটর' নামক একটি আন্তর্জাতিক প্রকল্পে অংশগ্রহণ করার জন্য, আমরা আপনার কাছ থেকে সম্মতি-পত্রের জন্য আহ্বান জানাচ্ছি। সব ধরণের রেকর্ডিং, পশ্লোত্তর সংবলিত তথ্য ও সাক্ষাৎকার, ইত্যাদি সব কিছুই লিখিত আকারে সংরক্ষিত থাকবে। এছাড়াও সব ধরণের স্থান, তারিখ ও সব ধরণের মানউন্নয়নের তালিকা, ইত্যাদি, লিখিত আকারে থাকবে। শুধুমাত্র আপনার নামটা এই তথ্যের সাথে জড়িত থাকবে। উপরে উল্লিখিত চারজন ব্যক্তি ব্যতীত, আপনার নামটি অন্য কারো জানা থাকবে না। বা জানানো হবে না। আপনার যাবতীয় তথ্য অত্যন্ত গোপনীয় ভাবে সংরক্ষিত থাকবে। এই ব্যাপারে আমরা নিউক্যাসল বিশ্বদ্যিালয়ের ও ব্রিটিশ এসোসিয়েশন ফর এ্যাপ্লাইড লিঙ্গুইষ্টিকস-এর নিয়ম-কানুন মেনে চলি (http://www.baal.org.uk/dox/goodpractice full.pdf) । রেকর্ডিং করার পরে, সব তথ্য একটি কম্পিউটারে কোড আকারে জমা করা থাকবে। এবং কারো নামের উল্লেখ থাকবে না। বেনামী রেকর্ডিংগুলো 'ডিগলিন' প্রকল্পের গবেষকদের দ্বারা ব্যবহৃত হবে। এই তথ্যগুলো অন্যান্য গবেষণা প্রকল্পেও ব্যবহৃত হতে পারে। কিন্তু সেই ক্ষেত্রেও গোপনীয়তা রক্ষা করার একই নিয়ম-কানুনগুলো মেনে চলা হবে।

### 'ডিগলিন' প্রোগ্রাম ব্যবহার করা কালিন আমরা আপনার কার্যক্রম রেকর্ড করবো। এই ক্ষেত্রে কম্পিউটার লক্ষ্য রাখবে যে, কি ভাবে আপনি 'মাউস' ও 'কি-বোর্ড' ব্যবহার করেন। আপনি কি ভাবে গলা খুলে পড়েন, তাও এই কম্পিউটারে জমা করা থাকবে।

আপনার সম্মতি-পত্রটা ঐচ্ছিক ব্যাপার। যে কোনো সময়ে, আপনি আপনার এই সম্মতি-পত্রটা তুলে নিতে পারবেন। যে কোনো সময়ে আপনার ব্যক্তিগত তথ্যগুলোকে তুলে ফেলার আদেশ আপনি দিতে পারবেন।

এই প্রকল্পের সব উদ্দেশ্যগুলো আমার কাছে ব্যাখ্যা করা হয়েছে। আমি এই প্রকল্পে অংশগ্রহণ করার জন্য আমার অনুমতি দিলাম।

স্থান ও তারিখ

অংশগ্রহণকারীর পুরো নাম ও দন্তখত

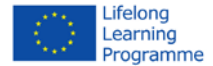

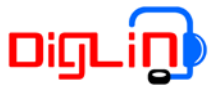

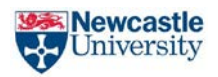

আমরা আপনাকে তিনটি প্রশ্নমালা দেবো। এই প্রশ্নগুলো হবে, এই প্রকল্পের ব্যাপারে আপনার অভিজ্ঞতার বিষয় সংবলিত। ঐ সব প্রশ্নগুলো কম্পিউটার স্ক্রিনে দেখানো হবে। এবং আমাদের চারজনের মধ্যে যে কোনো একজন আপনার সাথে এই বিষয়ে আলাপ করবে।

আপনার সম্মতি-পত্রটা ঐচ্ছিক ব্যাপার। যে কোনো সময়ে, আপনি আপনার এই সম্মতি-পত্রটা তুলে নিতে পারবেন। যে কোনো সময়ে আপনার ব্যক্তিগত তথ্যগুলোকে তুলে ফেলার আদেশ আপনি দিতে পারবেন।

এই প্রকল্পের সব উদ্দেশ্যগুলো আমার কাছে ব্যাখ্যা করা হয়েছে। আমি এই প্রকল্পে অংশগ্রহণ করার জন্য আমার অনুমতি দিলাম।

স্থান ও তারিখ

অংশগ্রহণকারীর পুরো নাম ও দন্তখত

### আমরা আপনার ক্লাশরুমের ভিডিও-চিত্র করতে চাই ও অংশগ্রহণকারীগন কি ভাবে কম্পিউটার প্রোগ্রাম ব্যবহার করে, তা বুঝতে চাই।

আপনার সম্মতি-পত্রটা ঐচ্ছিক ব্যাপার। যে কোনো সময়ে, আপনি আপনার এই সম্মতি-পত্রটা তুলে নিতে পারবেন। যে কোনো সময়ে আপনার ব্যক্তিগত তথ্যগুলোকে তুলে ফেলার আদেশ আপনি দিতে পারবেন।

এই প্রকল্পের সব উদ্দেশ্যগুলো আমার কাছে ব্যাখ্যা করা হয়েছে। আমি এই প্রকল্পে অংশগ্রহণ করার জন্য আমার অনুমতি দিলাম।

স্থান ও তারিখ

অংশগ্রহণকারীর পুরো নাম ও দন্তখত

আমি অংশগ্রহণকারীর কাছে সব তথ্য ব্যাখ্যা করে বলেছি এবং আমি এটাও সঠিক ভাবে জানাচ্ছি যে অংশগ্রহণকারী আমার ব্যাখ্যা বুঝতে পেরেছেন।

স্তান ও তারিখ

দোভাষীর পরো নাম ও দন্তখত

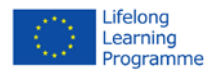

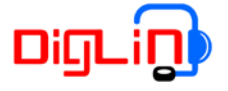

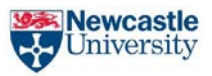

# **Template of Learners' biographical data**

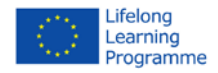

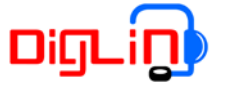

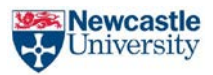

#### **NAME: \_\_\_\_\_\_\_\_\_\_\_\_\_\_\_\_\_\_\_\_\_\_\_\_\_\_\_\_\_\_\_\_\_\_\_\_\_\_\_\_\_\_\_\_\_\_\_\_\_\_\_\_\_\_**

#### **USERNAME:**

**PASSWORD:** 

**Age**

**Gender**

**Length of Residence in UK**

**Background**

**Mother tongue language** 

**Other languages**

**Level of Proficiency in English**

**Literacy level in Mother tongue**

**Literacy level in English**

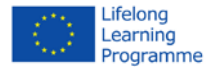

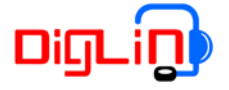

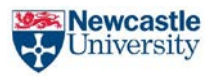

## **Usernames and Passwords**

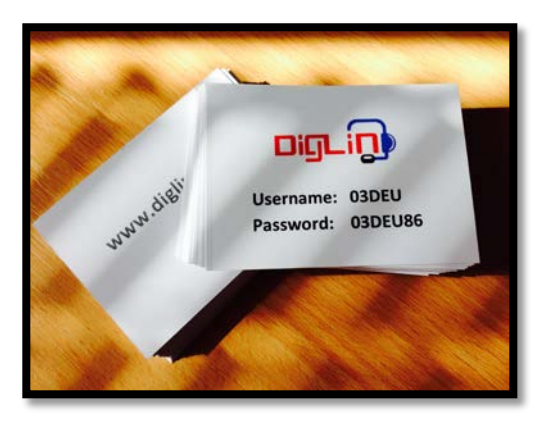

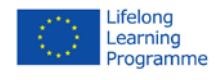

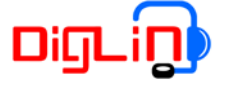

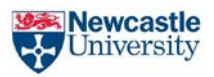

## **NOTES**

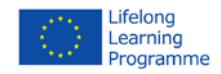

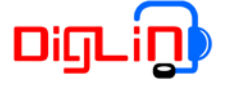

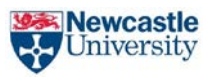

## **NOTES**

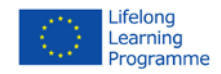

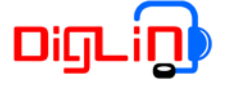

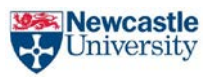

## NOTES

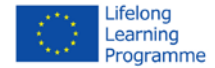

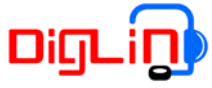

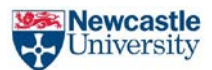

## **Map of workshop venue**

<span id="page-39-0"></span>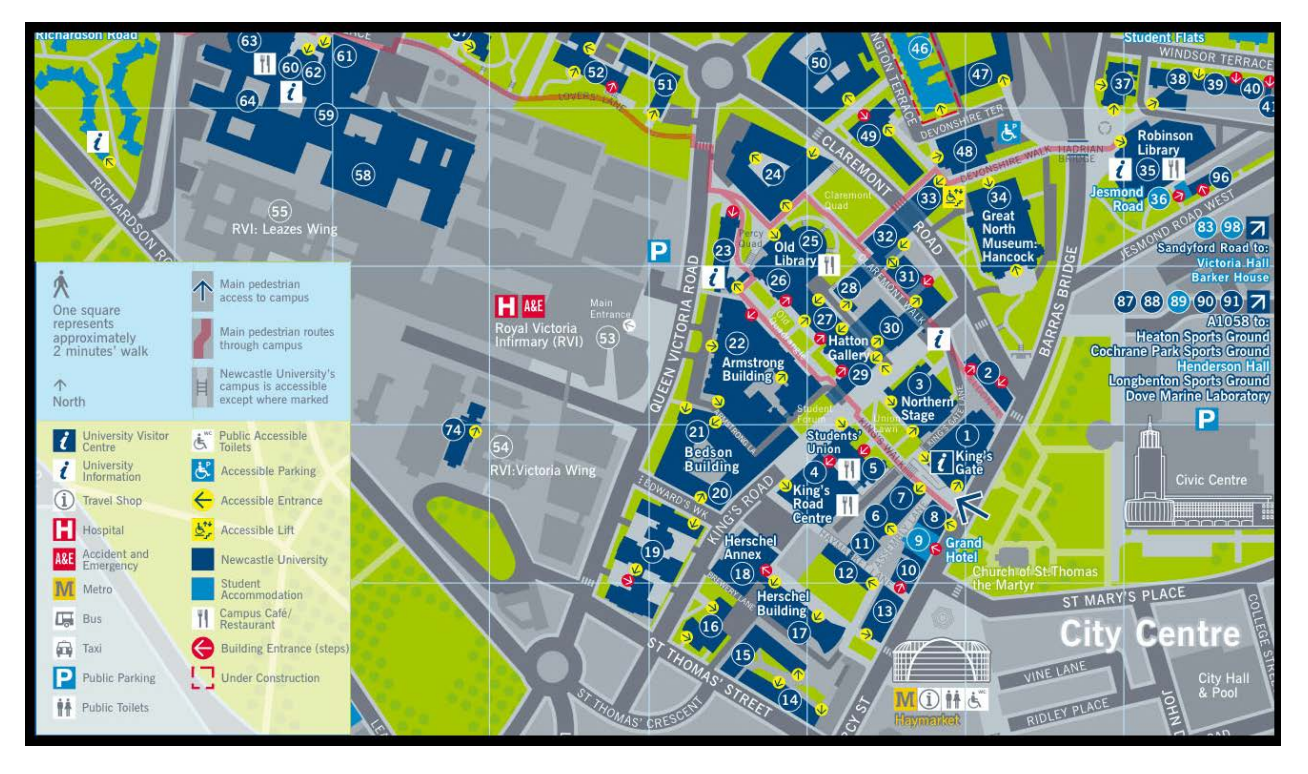

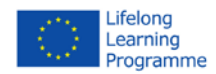

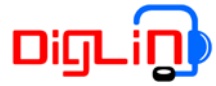

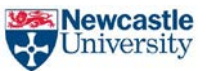